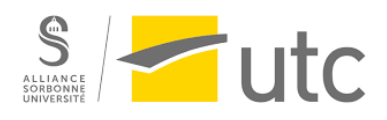

# **Rapport de projet SI28**

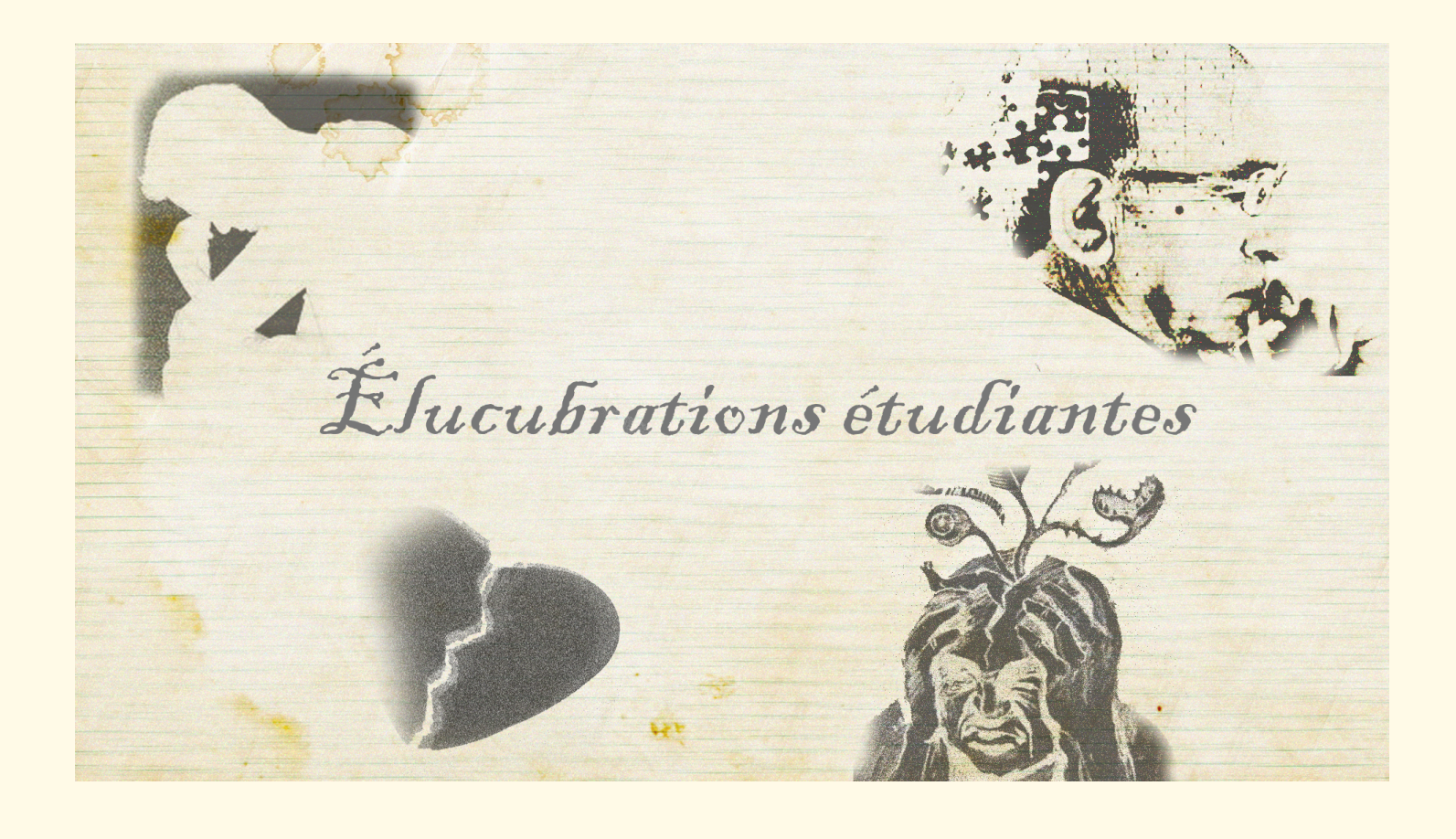

**A21** Adhavane MOUDOUGANNANE Baptiste GUILLOUX Capucine CADIN Jeanne PARISSE Pedro ZOLA

## **TABLE DE MATIÈRES**

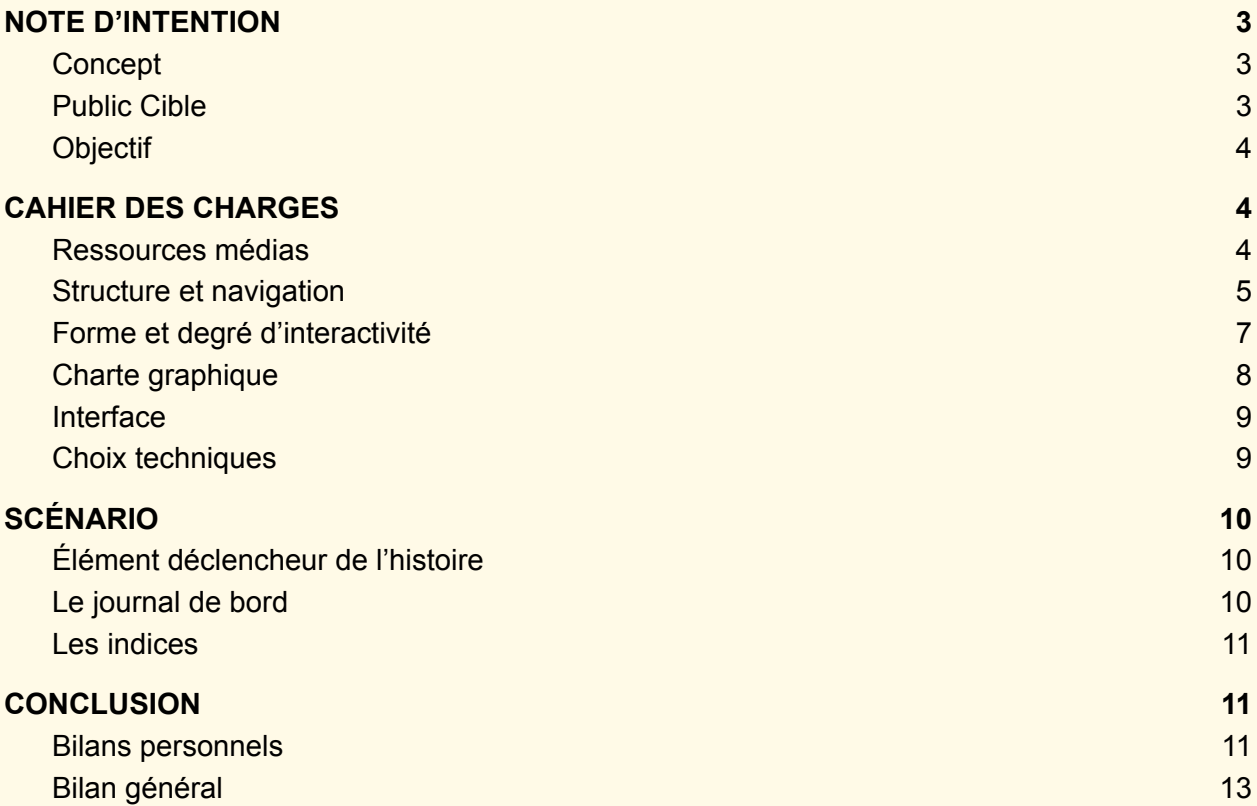

## <span id="page-2-1"></span><span id="page-2-0"></span>**NOTE D'INTENTION**

## Concept

Un jour, vous apercevez un message d'appel à l'aide sur le groupe Facebook UTC :). Ce message, chargé d'émotion, est rédigé par un(e) jeune utcéen(ne) anonyme. Le post y explique sa "descente aux enfers", sa douleur, son sentiment de solitude, et son envie "d'abandonner ces études dérisoires". Ce sont des mots lourds, et un appel à l'aide évident, mais vous n'avez aucune idée de qui en est l'auteur. Cependant, ce message vous semble tout de même vous être destiné. D'ailleurs, il semble destiné à quiconque le verra. Car son auteur/trice va mal, mais puisqu'il/elle n'a personne à qui se confier, c'est vous qu'il/elle a choisi…

Au fil des indices laissés par le/la jeune étudiant(e), qui vous mèneront sur différents sites web, vous résoudrez peu à peu les énigmes qu'elle a mis en place, et vous découvrirez la raison de son mal-être, et peut-être trouverez-vous un moyen de l'aider ?

Notre projet est un mélange entre un ARG et une histoire interactive, il revisite le principe d'ARG, qui est un jeu en réalité alternée. Sorte de jeu de piste moderne, les ARG brouillent la frontière entre réel et fictif, et offrent un récit interactif transmédia qui peut être influencé par les actions des joueurs. L'action y est définie par les concepteurs, et le jeu utilise plusieurs supports, tels que les téléphones, le courrier électronique ou papier, et surtout Internet.

## <span id="page-2-2"></span>Public Cible

Le public cible sera avant tout les étudiants de l'UTC, mais le concept et l'histoire peuvent être facilement adaptés à tout autre milieu étudiant. Puisque l'UTC est une école d'ingénieur, l'ARG que nous proposons va jouer avec des concepts scientifiques et numériques, et il est donc conseillé d'avoir des connaissances dans ces domaines pour arriver au bout des énigmes. De plus, la question de la souffrance et du mal-être tournera autour d'une vie étudiante, chose qui résonnera d'autant plus parmi les futurs ingénieurs que nous sommes.

Le public ignore beaucoup de choses quant au sujet. D'une certaine manière, il tombe dessus par hasard, et choisit, ou non, de prendre part à l'histoire en cherchant à en savoir plus au travers des indices laissés par l'étudiant(e). Il aura accès au site principal du journal de bord, à une multitude de pages web dans lesquelles les indices seront cachés, ainsi que plusieurs supports tels que différents comptes publics de réseaux sociaux (Twitter, Youtube, …), mais aussi à des affiches, des lettres papiers...

## <span id="page-3-0"></span>**Objectif**

Il faut tout d'abord déstabiliser le joueur dans une immersion narrative et transmédia où on ne sait plus démêler le faux du vrai. De quoi offrir plus de réalisme, de profondeur et de crédibilité au récit. Nous voulons plonger l'utilisateur dans une ambiance énigmatique, où celui-ci se voit voyager dans le temps et l'espace à Compiègne en entretenant le flou entre les expériences. L'idée est d'exploiter le patrimoine historique de Compiègne en le reliant à une fiction qui se pourrait être crédible. Il s'agit également de reconstruire la biographie d'un personnage important, et de le faire passer pour quelqu'un que nous ignorions. Notre but est donc de bouleverser le joueur utcéen qui découvre les véritables secrets qui façonnent le passé et peut être le futur de Compiègne.

La détresse étudiante peut toucher beaucoup de monde, et il est souvent difficile pour les principaux intéressés d'en parler. Il peut être aussi difficile, pour les personnes extérieures, de comprendre pourquoi un étudiant peut autant souffrir d'un événement ou d'une situation.

En mêlant le narratif au réel grâce aux réseaux sociaux, au numérique et à des éléments physiques tels que les bâtiments de l'UTC et la ville de Compiègne, nous espérons provoquer un sentiment de stress, voire d'urgence chez le joueur, qui se retrouve, impuissant, à découvrir l'histoire d'une jeune étudiante qui perd le contrôle de sa vie.

Ainsi, nous voulons mettre en lumière les souffrances étudiantes, mais aussi inciter le joueur à être curieux, à manipuler des indices, et à réfléchir pour venir à bout du scénario.

## <span id="page-3-1"></span>**CAHIER DES CHARGES**

<span id="page-3-2"></span>Ressources médias

#### *1. Texte*

Sachant que la majorité du projet se présente sous la forme d'un journal de bord, la partie textuelle est la plus importante et la plus développée. De cette manière, le journal est construit autour de petits paragraphes et anecdotes décrivant le quotidien monotone et souvent triste du personnage. On y retrouve des parties dans lesquelles l'étudiant(e) évoque les interactions qu'il a avec ses proches (sa famille, ses quelques "amis" qu'il a à Compiègne), mais aussi ses réflexions sur sa place dans cette école, ou ses remises en question sur lui-même où il se demande pour quelles raisons va-t-il si mal. Tous les éléments textuels que l'on peut retrouver

au cours de l'histoire permettent au public de comprendre et ressentir le sentiment constant de mal-être du personnage.

## *2. Image*

Les ressources sous forme d'image sont peu présentes dans l'ensemble du projet car dans un contexte de rédaction d'un journal de bord, les images ne font pas partie des éléments les plus impactants. Cependant, il y a de nombreuses ressources visuelles incluses dans ce projet permettant de mettre la main sur les quelques effets stylistiques et les liens qui permettent d'approfondir l'histoire du narrateur. Les indices incluent par exemple bon nombre de ressources visuelles grâce aux diverses modifications que l'on peut effectuer sur les caractères d'une page web, en jouant avec les différents sens de l'utilisateur qui peut se laisser duper ou réussir à trouver les bons indices pour démêler la véritable histoire.

## *3. Audio*

Les ressources audio tendent à apporter une certaine profondeur à la narration et concerne une grande partie du projet car il est important de plonger le public au maximum dans l'histoire qui lui est racontée. Au fur et à mesure que l'étudiant raconte le déroulement de son semestre dans le journal de bord, il livre des anecdotes au sujet de ce qu'il effectue durant ses journées, en évoquant par exemple une musique qu'il écoute en boucle, ou il parle du temps désastreux qui sévit dehors. L'audio se révèle être un élément primordial pour pouvoir se mettre à la place du personnage et entrer au mieux dans son mal-être.

Les ressources audio sont récupérées et modifiées à partir des fichiers libres de droits sur internet grâce .

## <span id="page-4-0"></span>Structure et navigation

L'ensemble de l'histoire interactive se déroule sur des pages html accessibles à partir du début de l'histoire, la mise en abyme, qui est elle-même une page html.

La structuration du projet est faite de telle sorte qu'elle reprend la structure d'un journal de bord manuscrit.

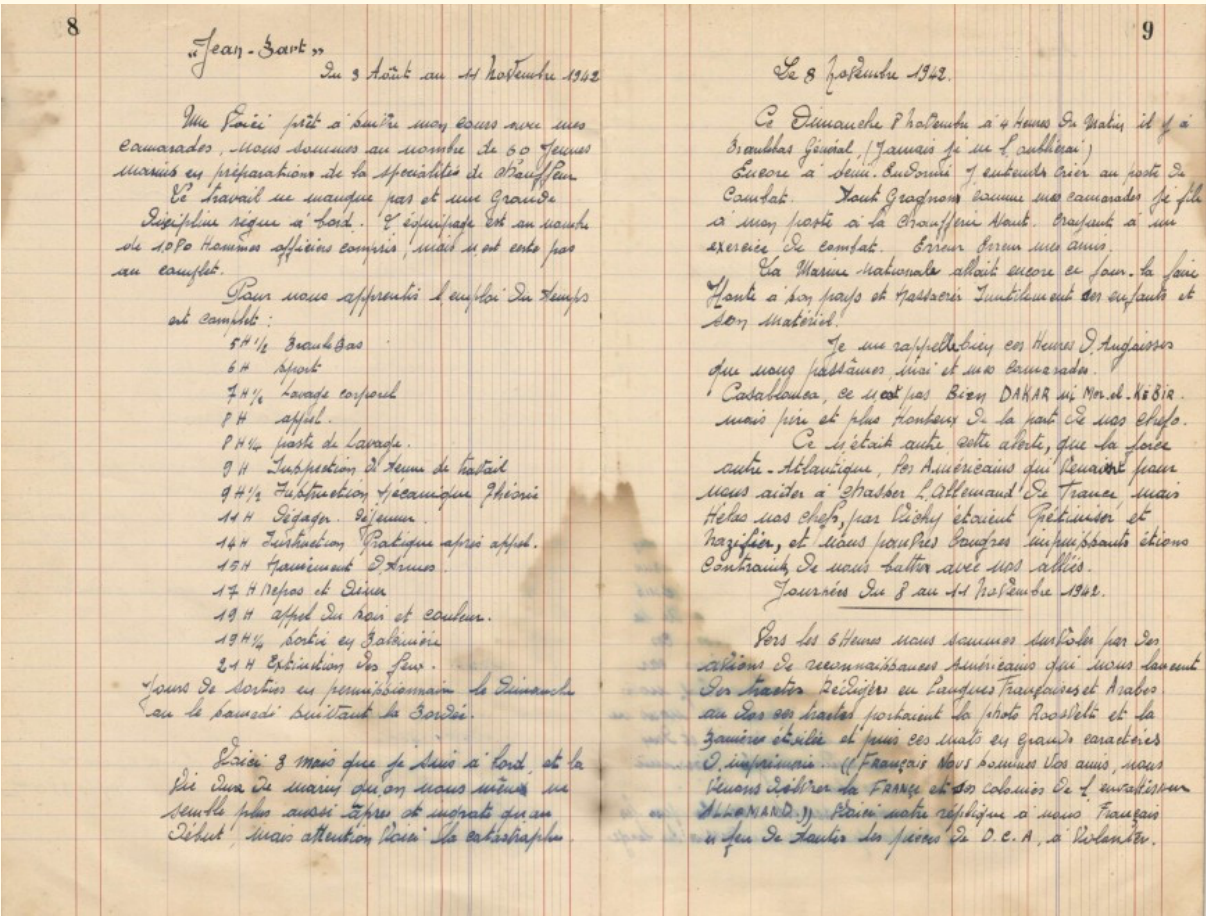

## *Exemple d'un journal de bord manuscrit*

Ainsi, nous avons décidé de "designer" la page principale qui donne la mise en abyme de l'histoire de telle sorte qu'elle reprenne les différents éléments que l'on peut retrouver sur une page de garde manuscrite.

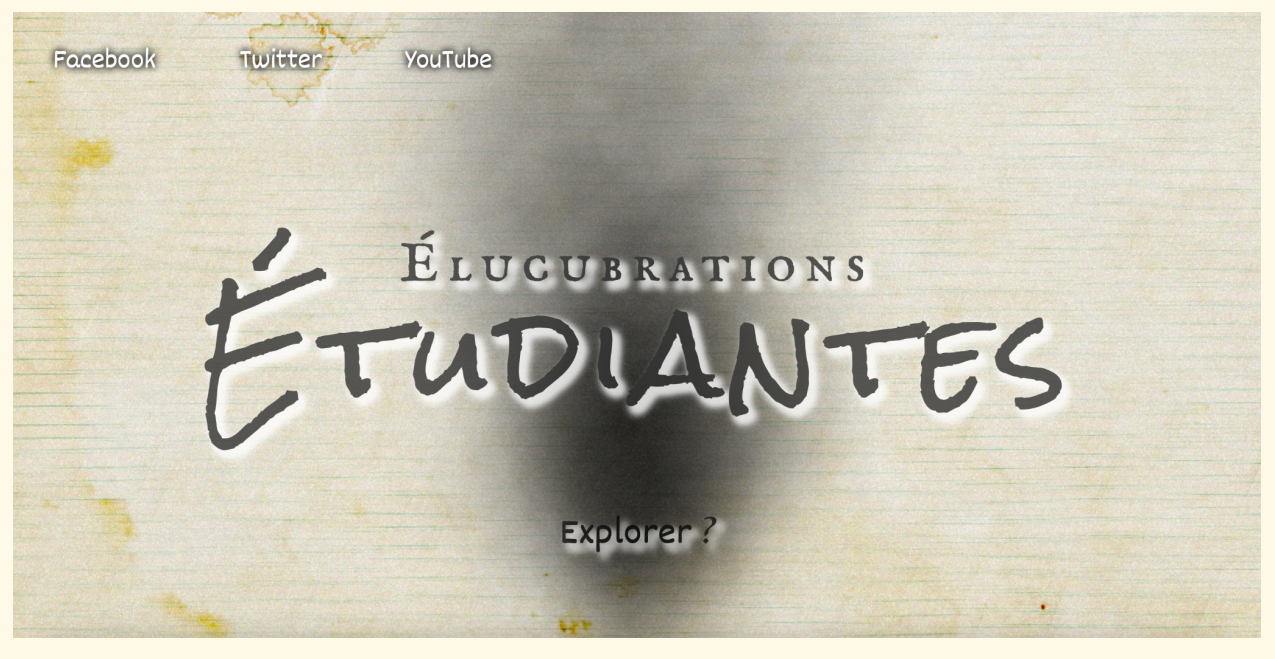

#### *page de garde du projet*

Le principe pour découvrir la suite de l'histoire interactive est très simple: une fois la lecture d'une page du journal terminée, il est possible pour l'utilisateur de revenir à la page précédente ou de visiter la page suivante, via des flèches en bas de page.

Ainsi, il y a une première partie de la structure de l'histoire qui est relativement linéaire… Sans compter sur les indices qui seront çà et là cachés un peu partout sur diverses pages du journal, et qui apporteront une deuxième partie de la structure sous forme de branches menant à une information supplémentaire.

## <span id="page-6-0"></span>Forme et degré d'interactivité

L'interactivité se traduit par des éléments (indices) à trouver sur les pages du journal, permettant de trouver des informations supplémentaires de l'histoire, ou simplement des petits "easter eggs".

Il existe par ailleurs des interactions visuelles possibles qui sont liées à l'histoire pour y ajouter une dimension métaphorique, de telle manière que l'utilisateur du site ressente pleinement les sentiments de l'étudiant lorsqu'il lit les différentes pages du journal.

Il est possible d'interagir avec le texte comme par exemple faire apparaître certains mots seulement lorsque l'utilisateur passe la souris de l'ordinateur au bon endroit, ou bien récupérer des informations sonores qui mettent le lecteur dans l'ambiance de l'histoire.

## <span id="page-7-0"></span>Charte graphique

Dans ce projet, il est indispensable de se rapprocher au maximum de l'écriture d'un journal de bord classique. C'est pourquoi nous avons décidé de faire des choix graphiques permettant de se représenter au mieux ce que l'on imagine quand on pense à un journal de bord, que ce soit au niveau de la typographie, de la palette de couleur, ou pour l'interface.

**Typographie:** EB Garamond (Sérif) pour suggérer le poids de l'histoire, faciliter la lecture des caractères. Les empattements peuvent rappeler la trace laissée par la plume de l'étudiant lorsqu'il écrit dans son journal.

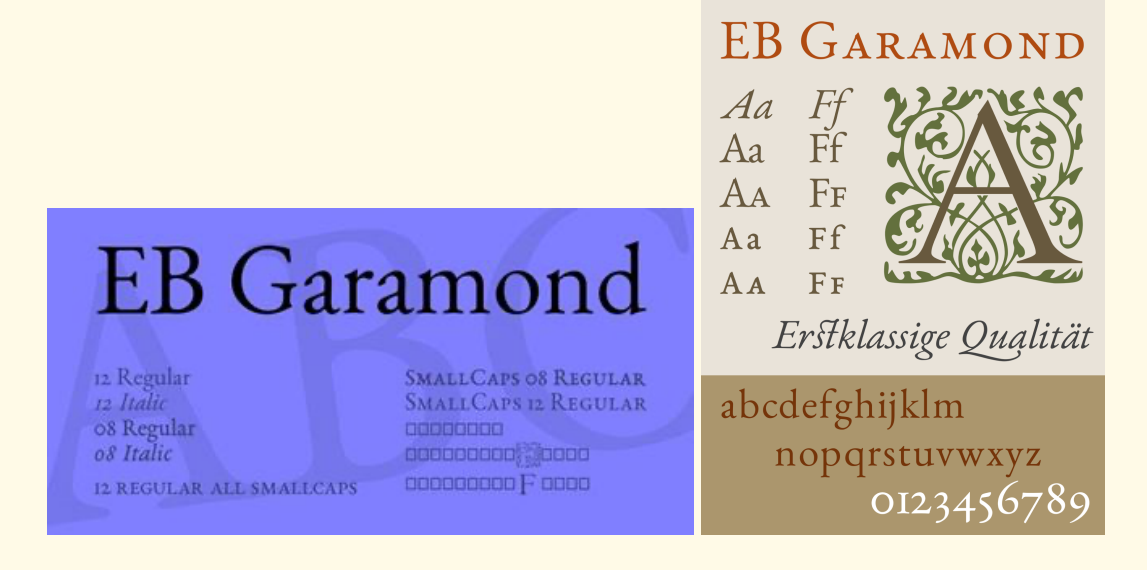

**Palette de couleur:** ensemble de teintes jaunes/ beiges faisant référence aux teintes d'un jounral de bord.

## #f2e7bf Hex Code Couleur

#### Peintures assorties:

- Probe Arizona Beige / AQ
- · Daihatsu Beige / T06
- Ski-Doo Bombardier Sandstone / B255

... 65 de plus

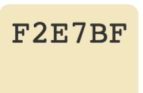

242 231 191

Le code hexadécimal de la couleur #f2e7bf est une légère teinte de couleur jaune. Dans le modèle de couleur RVB #f2e7bf est constitué de 94.9 % de rouge, 90.59 % de vert et le bleu à 74.9 %. En l'espace colorimétrique HSL #f2e7bf a une teinte de 47° (degrés), la saturation 66 % saturation et la légèreté 85 %. Cette couleur a une longueur d'onde approximatif de 574.15 nm.

## <span id="page-8-0"></span>Interface

Le projet utilise un site Web comme interface dans une forme d'histoire interactive. L'utilisateur peut lire et doit souvent interagir avec la page à l'aide de son curseur afin de révéler des mots ou des indices cachés.

Chacune des 4 histoires a une esthétique unique pour laisser entendre que l'histoire est écrite par plusieurs étudiants. Les images, les vidéos et l'audio sont utilisés pour améliorer l'immersion de l'utilisateur dans l'histoire et ajouter à ses détails.

L'utilisateur est censé naviguer entre les différentes pages de chaque histoire et explorer chacune d'entre elles individuellement, étant incapable de transiter entre les histoires vu qu'elles ne se croisent à aucun moment. Hormis le choix du chemin présenté au début de l'histoire, la navigation est linéaire à travers l'ordre chronologique de l'histoire, comme on pourrait l'attendre des entrées d'un journal intime. Cependant, des indices cachés peuvent être trouvés tout au long du texte, ce qui peut ajouter à la compréhension des histoires.

## <span id="page-8-1"></span>Choix techniques

Nous avons eu recours à plusieurs logiciels. Le projet a été implémenté grâce à HTML, CSS, et Javascript. pour créer le scénario, ensuite Adobe XD pour créer la maquette, HTML et CSS pour le site et également Photoshop et Inkscape pour créer nos illustrations. Nous pourrons également utiliser Audacity pour ajouter une dimension sonore à notre projet. De notre côté, la narration transmédia nous donne l'occasion de manipuler différents supports, et de pouvoir utiliser de nombreux outils. Ainsi, Twine pourra être utilisé pour le scénario, les sites webs pourront être réalisés en HTML/CSS et JavaScript, et les différents graphismes pourront être réalisés via GIMP et Inkscape.

Afin de tenir en haleine notre audience, nous aurons recours à plusieurs logiciels.

## <span id="page-9-0"></span>**SCÉNARIO**

#### <span id="page-9-1"></span>Élément déclencheur de l'histoire

Un(e) étudiant(e) est confronté(e) à un quotidien chamboulé. Les événements peuvent plus ou moins avoir un impact sur son parcours académique à l'UTC. Conscient(e) de ses erreurs, il/elle sait néanmoins qu'il/elle a été très fortement affecté(e) par des facteurs extérieurs : rupture amoureuse, crise sanitaire mondiale, éloignement géographique, confrontation à la maladie, à la mort, à l'isolement…

Il/elle doit en parallèle rédiger un journal de bord dans le cadre d'une de ses TSH, notamment SP22: ainsi va commencer le récit d'un semestre plus que chamboulant pour cet/cette élève dépassé(e) par tous les événements qui le/la tourmentent.

N'étant pas très écouté(e) par sa famille et n'étant pas très entouré(e), il/elle décide, dans un message sur UTC =), d'annoncer son envie d'abandonner les études à l'UTC, tout en masquant son identité.

La volonté d'éponger ses angoisses et ses tourments, il/elle s'adonne scrupuleusement à coucher sur la page des écrits, convictions et assertions intimes afin de se libérer d'un fardeau omniprésent. Au travers des pages, il/elle glisse quelques références et preuves pour immerger le lecteur dans une dimension réaliste et crédible. Nous pourrions qualifier cette requête comme un jeu de piste inscrit dans son journal de bord pour laisser, qui le souhaite, découvrir ce qui l'a mené à cet abandon, cette démoralisation générale, dans l'espoir de ne plus être seul(e) dans son échec. Les différents indices cachés dans son journal apporteront peu à peu des éléments supplémentaires pour comprendre et explorer les évènements qui lui ont fait perdre le fil de sa vie.

## <span id="page-9-2"></span>Le journal de bord

Dans l'écriture, il y a un registre qui surplombe tous les autres. Celui du journal intime. Tout à coup, chaque soir, ce rendez-vous avec la page blanche. La journée semble être consacrée au récit que l'on en fait aussi ordinaire soit-elle. Cette convocation avec l'écriture nous oblige à prendre conscience qu'il n'y a pas de journée banale, elle nous permet, au contraire, d'être aux aguets de ce que nous avons vu, entendu, et pensé. L'écriture du journal contribue à une sommation de vivre plus intensément la journée vécue.

L'idée de l'élaboration d'un journal intime nous a donc effleuré l'esprit pour plonger intrinsèquement dans la personnalité de l'étudiant. La transmission des émotions à travers des phrases aphoristiques, telles des épitaphes, une devise ou une lumière phare qui nous emporte dans la pensée du narrateur. Résumer un état d'âme avec une phrase qui claque comme un coup de fouet. C'est cette sensation que nous voulions métaphoriquement transposer avec le numérique et l'écriture interactive : une cryptographie qui donne du relief au texte, brosse la surface des mots et comprend leur beauté et caractère à travers la calligraphie des polices.

Bref, mettre en avant le registre le plus beau, le plus fragile, le plus important pour un homme qui veut transformer sa vie en mot.

## <span id="page-10-0"></span>Les indices

Nous avons dissimulé de nombreux indices et effets visuels ou sonores dans le projet permettant d'accroître les interactions pour l'utilisateur.

Par exemple, lorsque l'étudiant(e) évoque la maladie d'Alzheimer dans une de ses journées, certains mots disparaissent et réapparaissent seulement lorsque l'utilisateur passe la souris de l'ordinateur sur le mot manquant. Ici, l'interactivité possible avec le texte offre au lecteur une métaphore de la maladie à travers la lecture d'un journal de bord, en évoquant la perte de mémoire qui arrive à cause de la maladie.

Un autre exemple est celui du pétale de fleur, lorsque l'étudiant(e) explique sa rupture amoureuse et la relation qu'il/elle entretient avec son/sa bien aimé(e) : il est possible pour l'utilisateur de détacher un à un les pétales de la corolle.

## <span id="page-10-1"></span>**CONCLUSION**

<span id="page-10-2"></span>Bilans personnels

*1. Adhavane*

Je ne regrette absolument pas d'avoir choisi SI28 ce semestre. L'UV et le projet m'ont permis d'appréhender pas mal de logiciels et en particulier l'HTML/CSS. Que ce soit les cours ou les TDs, j'ai toujours passé un bon moment grâce à la bonne humeur de M. Bouchardon, les multitudes d'idées pour le projet ou la découverte de certaines notions.

Je regrette seulement de ne pas avoir pu me donner à fond pour cette UV qui mérite bien mieux. En effet, j'aurais aimé davantage m'investir en SI28 et peaufiner le projet, mais cela est compliqué lorsqu'on a un semestre chargé à 3 CS.

Finalement, j'ai beaucoup apprécié cette UV qui m'a apporté une grande bouffée d'air chaque mardi.

## *2. Baptiste*

Ce projet mené tout le long d'un semestre a été pour moi une expérience très enrichissante en termes de découverte de logiciels de création, d'organisation et répartition de tâches, de création d'un scénario, et de réalisation concrète d'un support interactif. Je n'avais encore jamais fait une TSH si originale et qui se détache réellement des autres de part la pédagogie de Mr Bouchardon mais aussi de l'organisation des TDs.

En effet, on a appris chaque semaine à manipuler de nouveaux logiciels de traitement image, vidéo, son, ou même des logiciels de création de scénario. Sans oublier les piliers HTML, CSS, et Javascript qui permettent à la plupart des groupes de créer de superbes pages web, ainsi que d'innombrables interactions dans leur projet. Tous ces nombreux outils m'ont permis d'accroître mes connaissances pour la suite de mon parcours en ingénierie et je suis très reconnaissant envers Mr Bouchardon pour m'avoir permis de passer un agréable semestre en SI28.

## *3. Capucine*

Ce projet a été pour moi comme une échappatoire, un chemin de traverse, des escaliers de service, une issue de secours face au raisonnement cartésien de mon cursus universitaire en génie biologique. Le thème du sujet a tout de même été délicat, je ne cache pas avoir eu du mal à me projeter dans un état d'esprit porté au mécontentement. De plus, traiter de sujets sensibles tels que l'isolement ou la dépression est un exercice de force morale, la plume ne glisse pas aisément. Si impliquée dans les récits que je rédigeais, je me surprenais à faire des cauchemars où mon pronostic vital était engagé ou alors je finissais certaines soirées, complètement shootée au spleen. Comme le disait Flaubert : "*Je suis doué d'une sensibilité absurde, ce qui érafle les autres me déchire*".

Je me retrouvais à vivre trois vies différentes, à rendre hommage à des personnes que j'ai connues, au moins leurs mémoires puissent-elles rester gravées dans ce projet d'écriture… Ce que j'ai appris, c'est qu'un texte ne vient à la vie que lorsqu'il est lu. J'ose espérer que ce projet fera osciller les résonances propres du lecteur.

#### *4. Jeanne*

Pouvoir mener à bien un aussi gros projet a été une expérience enrichissante. Il est rare qu'une TSH nous laisse autant explorer notre créativité et notre imagination, et ce fut un réel plaisir de pouvoir abandonner et laisser de côté codes et statistiques pour pouvoir se plonger dans quelque chose de certes différent mais de tout aussi enrichissant. Pouvoir écrire sur un sujet qui, même s'il ne nous touche pas forcément, touche inéluctablement d'autres étudiants, est quelque chose de fort. Derrière chaque visage d'UTCéen peut se cacher une souffrance silencieuse, une histoire personnelle, un drame familial, qui s'immisce peu à peu dans son quotidien et empoisonne ce qui devrait être de belles années estudiantines.

#### *5. Pedro*

Dans l'ensemble, ce projet ainsi que le SI28 ont été d'excellentes occasions d'apprendre de nouveaux outils tels que HTML, CSS et d'autres logiciels utilisés pendant les TD. Les histoires qui ont été écrites sont celles qui me parlent personnellement, ce qui a rendu le travail sur le projet beaucoup plus facile.

## <span id="page-12-0"></span>Bilan général

Notre projet de SI28 touche à sa fin, il a énormément évolué au cours du semestre, à travers les TDs et grâce aux échanges avec Mr Bouchardon. Nous nous étions tout d'abord penchés sur un projet entièrement dédié au concept d'ARG, dans lequel on voulait créer des énigmes à résoudre en utilisant la fiction et le monde réel. Initialement, nous avions donc 2 idées principales de scénario pour le projet : la première était un jeu de piste pour découvrir l'identité d'un personnage important de l'UTC, à travers des énigmes; la seconde était l'histoire d'un(e) jeune étudiant(e) qui au cours d'un semestre à Compiègne, dans lequel on dissimule des indices permettant d'apporter des éléments supplémentaires à la compréhension du mal-être du personnage.

La complexité de ce projet a principalement résidé dans son élaboration au cours du semestre. En effet, l'écriture quotidienne d'un journal pour différents thèmes a demandé un travail assidu et régulier.

Nous étions partis à la base sur la rédaction de cinq chemins : précarité étudiante, maladie, isolement, rupture amoureuse, et perte d'un proche de la famille. Cependant, nous avons dû revoir à la baisse nos ambitions et faire un sacrifice sur le thème de la précarité étudiante

.